<IfModule mod\_rewrite.c>

RewriteEngine On

```
RewriteCond %{REQUEST_FILENAME} !-d
RewriteCond %{REQUEST_FILENAME} !-f
RewriteRule ^ index.php [L]
```
</IfModule>

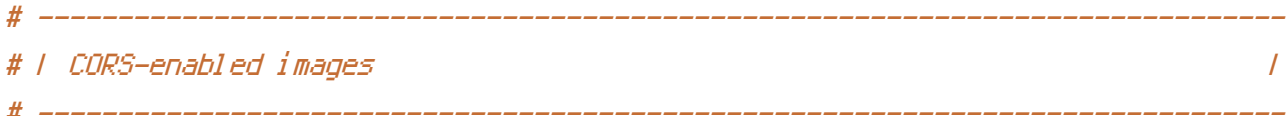

# Send the CORS header for images when browsers request it. # https://developer.mozilla.org/en-US/docs/HTML/CORS\_Enabled\_Image # http://blog.chromium.org/2011/07/using-cross-domain-images-in-webgl-and.html # http://hacks.mozilla.org/2011/11/using-cors-to-load-webgl-textures-from-cross-domainimages/

```
<IfModule mod_setenvif.c>
```

```
<IfModule mod_headers.c>
    <FilesMatch "\.(cur|gif|ico|jpe?g|png|svgz?|webp)$">
        SetEnvIf Origin ":" IS_CORS
        Header set Access-Control-Allow-Origin "*" env=IS_CORS
   </FilesMatch>
</IfModule>
```

```
</IfModule>
```
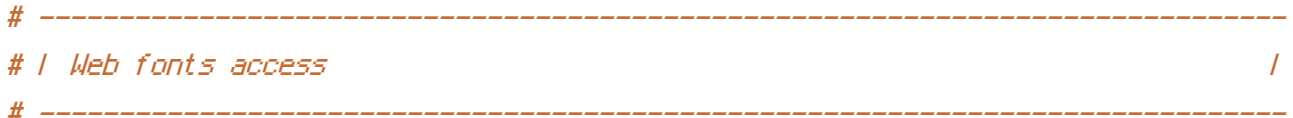

# Allow access to web fonts from all domains.

```
<IfModule mod_headers.c>
    <FilesMatch "\.(eot|otf|tt[cf]|woff)$">
        Header set Access-Control-Allow-Origin "*"
    </FilesMatch>
</IfModule>
```
# | 404 error prevention for non-existing redirected folders |

# Prevent Apache from returning <sup>a</sup> 404 error as the result of <sup>a</sup> rewrite # when the directory with the same name does not exist. # http://httpd.apache.org/docs/current/content-negotiation.html#multiviews # http://www.webmasterworld.com/apache/3808792.htm

# ------------------------------------------------------------------------------

Options -MultiViews

# ------------------------------------------------------------------------------

# ------------------------------------------------------------------------------ # | Better website experience | # ------------------------------------------------------------------------------

# Force Internet Explorer to render pages in the highest available mode # in the various cases when it may not. # http://hsivonen.iki.fi/doctype/ie-mode.pdf

<IfModule mod\_headers.c>

Header set X-UA-Compatible "IE=edge"

# `mod\_headers` cannot match based on the content-type, however, this

# header should be send only for HTML pages and not for the other resources

<FilesMatch "\.(appcache|atom|crx|css|cur|eot|f4[abpv]|flv|gif|htc|ico|jpe? g|js|json(ld)?

|m4[av]|manifest|map|mp4|oex|og[agv]|opus|otf|pdf|png|rdf|rss|safariextz|svgz? |swf|tt[cf]|vcf|vtt|webapp|web[mp]|woff|xml|xpi)\$">

Header unset X-UA-Compatible

</FilesMatch>

</IfModule>

# ------------------------------------------------------------------------------ # | Cookie setting from iframes | # ------------------------------------------------------------------------------

# Allow cookies to be set from iframes in Internet Explorer. # http://msdn.microsoft.com/en-us/library/ms537343.aspx

# http://www.w3.org/TR/2000/CR-P3P-20001215/

 $\triangleleft$ IfModule mod headers.c $>$ 

 $\mathbf{H}=\mathbf{H}=\mathbf{H}$  and  $\mathbf{H}=\mathbf{H}$  is  $\mathbf{H}=\mathbf{H}$  . For  $\mathbf{H}=\mathbf{H}$  and  $\mathbf{H}=\mathbf{H}$  and  $\mathbf{H}=\mathbf{H}$  is  $\mathbf{H}=\mathbf{H}$ 

Header set P3P "policyref=\"/w3c/p3p.xml\", CP=\"IDC DSP COR ADM DEVi TAIi PSA PSD IVAi IVDi CONi HIS OUR IND CNT\"" </IfModule>

# ------------------------------------------------------------------------------

# ------------------------------------------------------------------------------

# | Proper MIME types for all files |

<IfModule mod\_mime.c>

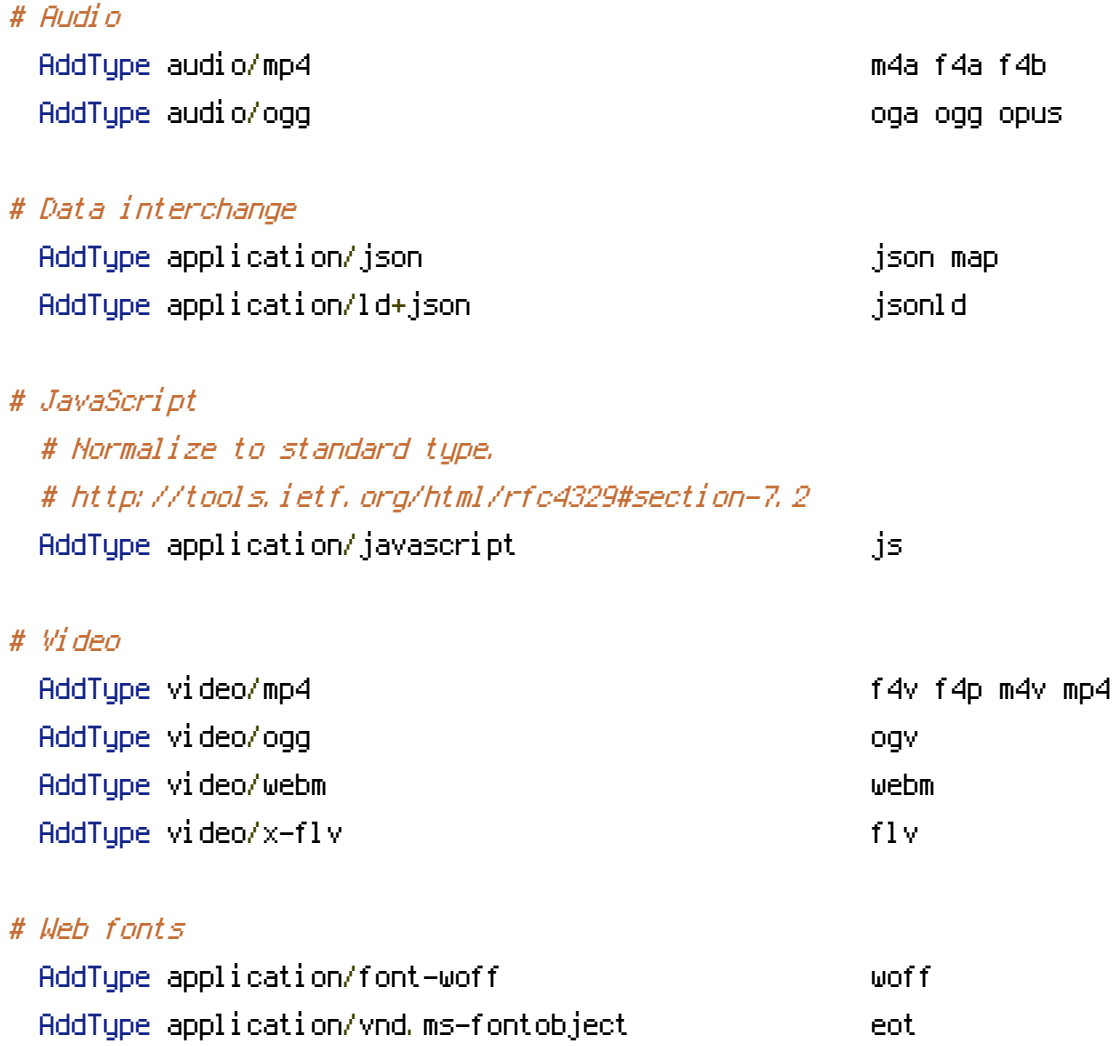

# Browsers usually ignore the font MIME types and simply sniff the bytes # to figure out the font type. # http://mimesniff.spec.whatwg.org/#matching-a-font-type-pattern

# Chrome however, shows <sup>a</sup> warning if any other MIME types are used for # the following fonts.

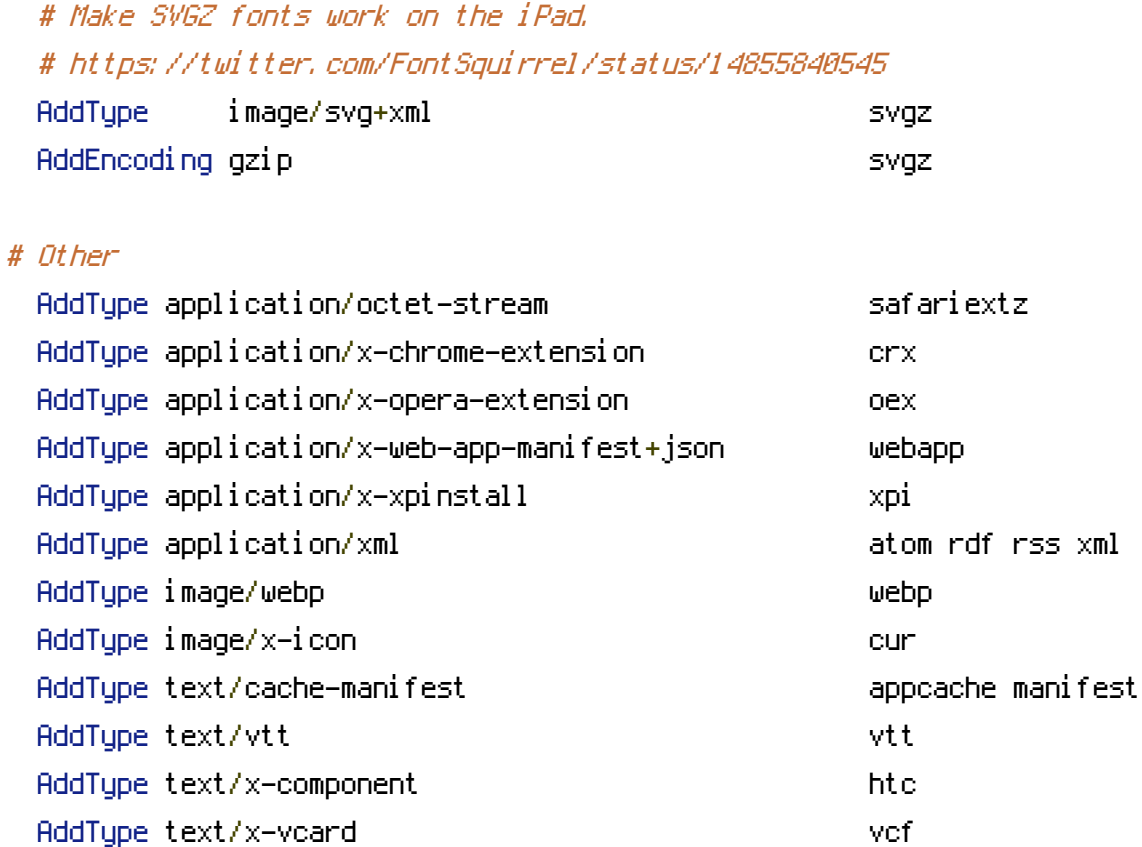

## </IfModule>

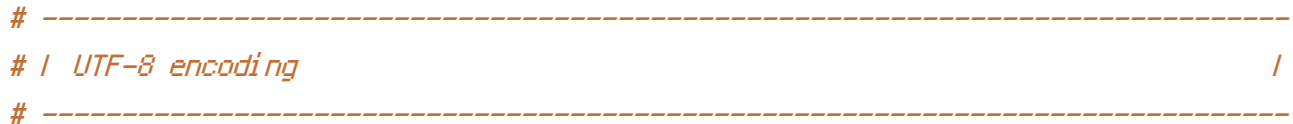

```
# Use UTF-8 encoding for anything served as `text/html` or `text/plain`.
AddDefaultCharset utf-8
```
# Force UTF-8 for certain file formats.

<IfModule mod\_mime.c>

AddCharset utf-8 .atom .css .js .json .jsonld .rss .vtt .webapp .xml </IfModule>

# ------------------------------------------------------------------------------ # | File access | # ------------------------------------------------------------------------------

# Block access to directories without <sup>a</sup> default document.

# You should leave the following uncommented, as you shouldn't allow anyone to

# surf through every directory on your server (which may includes rather private # places such as the CMS's directories).

<IfModule mod\_autoindex.c> Options -Indexes </IfModule> # - - - - - - - - - - - - - - - - - - - - - - - - - - - - - - - - - - - - - - - # Block access to hidden files and directories. # This includes directories used by version control systems such as Git and SVN. <IfModule mod\_rewrite.c> RewriteCond %{SCRIPT\_FILENAME} -d [OR] RewriteCond %{SCRIPT\_FILENAME} -f RewriteRule " $(^\circ\!\!\!\!\!\uparrow\!/\,) \setminus \ldots$ " - [F] </IfModule> # ------------------------------------------------------------------------------ # | Compression | # ------------------------------------------------------------------------------ <IfModule mod\_deflate.c> # Force compression for mangled headers. # http://developer.yahoo.com/blogs/ydn/posts/2010/12/pushing-beyond-gzipping <IfModule mod\_setenvif.c> <IfModule mod\_headers.c> SetEnvIfNoCase ^(Accept-EncodXng|X-cept-Encoding|X{15}|~{15}|-{15})\$  $\hat{C}$ ((gzipHdeflate)\s\*,?\s\*)+H[X~-]{4,13}\$ HAVE\_Accept-Encoding RequestHeader append Accept-Encoding "gzip,deflate" env=HAVE\_Accept-Encoding </IfModule> </IfModule> # Compress all output labeled with one of the following MIME-types # (for Apache versions below 2.3.7, you don't need to enable `mod\_filter` # and can remove the `<IfModule mod filter.c>` and `</IfModule>` lines # as `AddOutputFilterByType` is still in the core directives). <IfModule mod\_filter.c> AddOutputFilterByType DEFLATE application/atom+xml \

application/javascript \

application/json \ application/ld+json \ application/rss+xml \ application/vnd.ms—fontobject \ application/x-font-ttf \ application/x–web–app–manifest+json \ application/xhtml+xml \ application/xml \ font/opentype \ image/svg+xml \ image/x-icon \ text/css \ text/html \ text/plain \ text/x-component \ text/xml

< / I f M o d u l e >

< / I f M o d u l e >